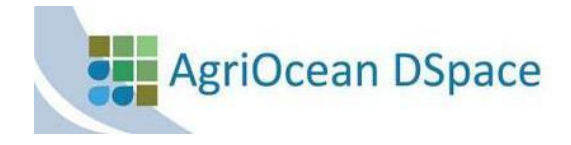

## **Doc 2: Adapting the basic configuration of AgriOcean DSpace by changing dspace.cfg**

(by default in c:\repos\agriocean\config)

If you look at the Dspace configuration file, you see too many options. In the next table you will find the most important options. We already fine-tuned as much as possible the installation. Still, you want to personalize it further. Therefore read carefully the information in this document.

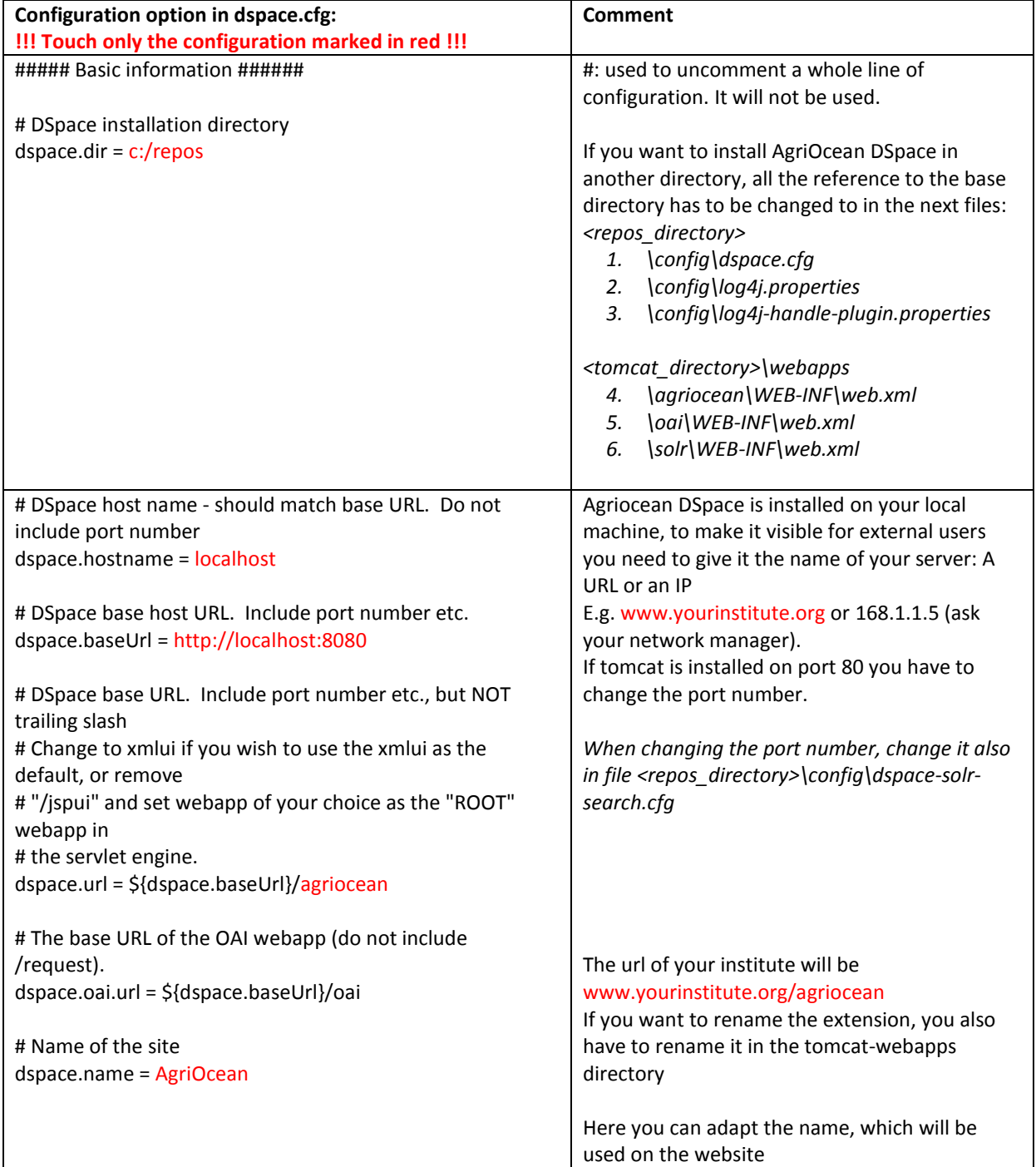

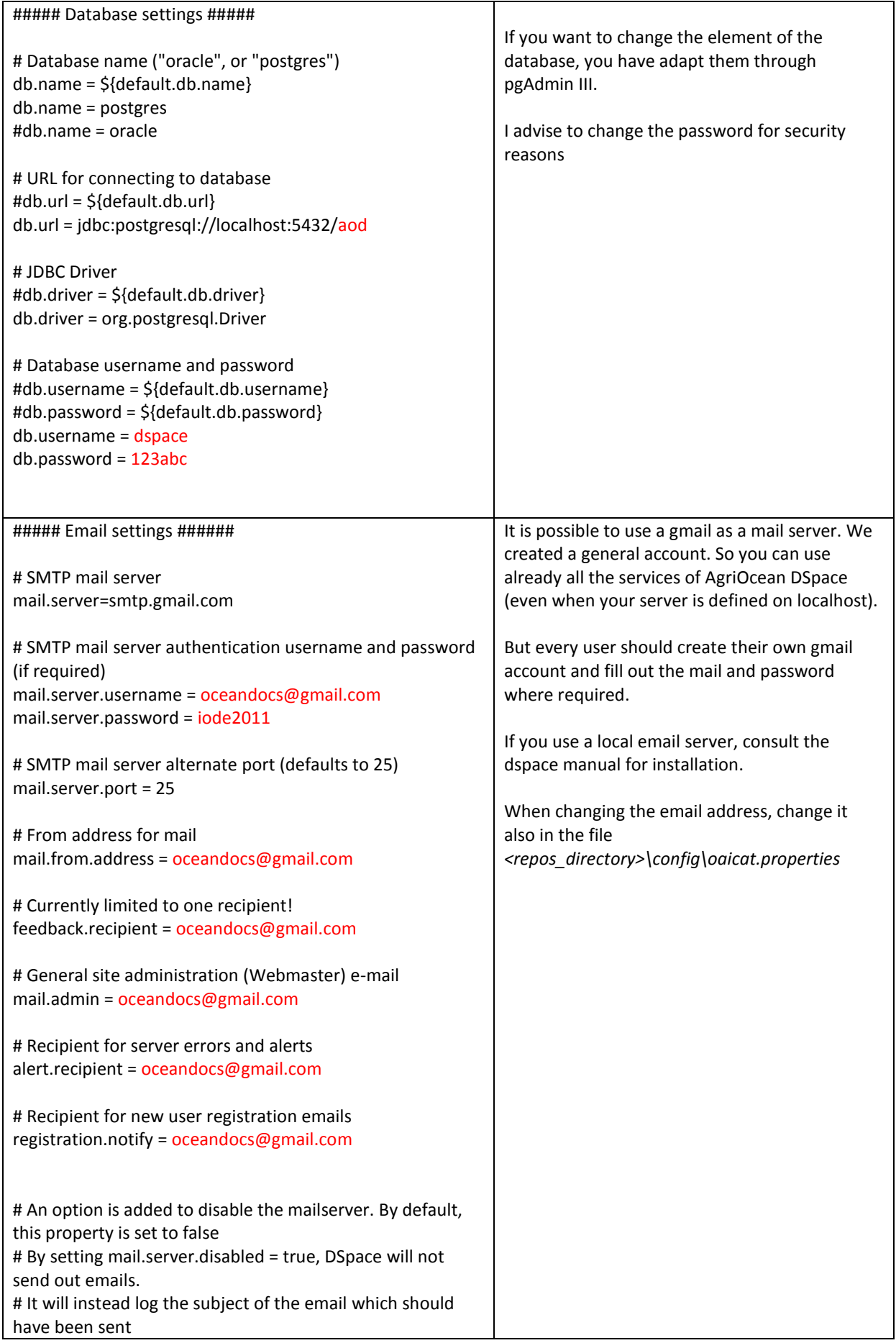

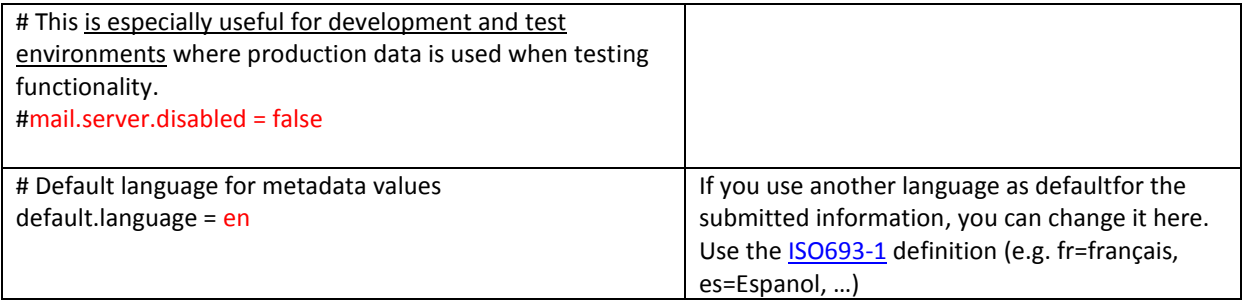

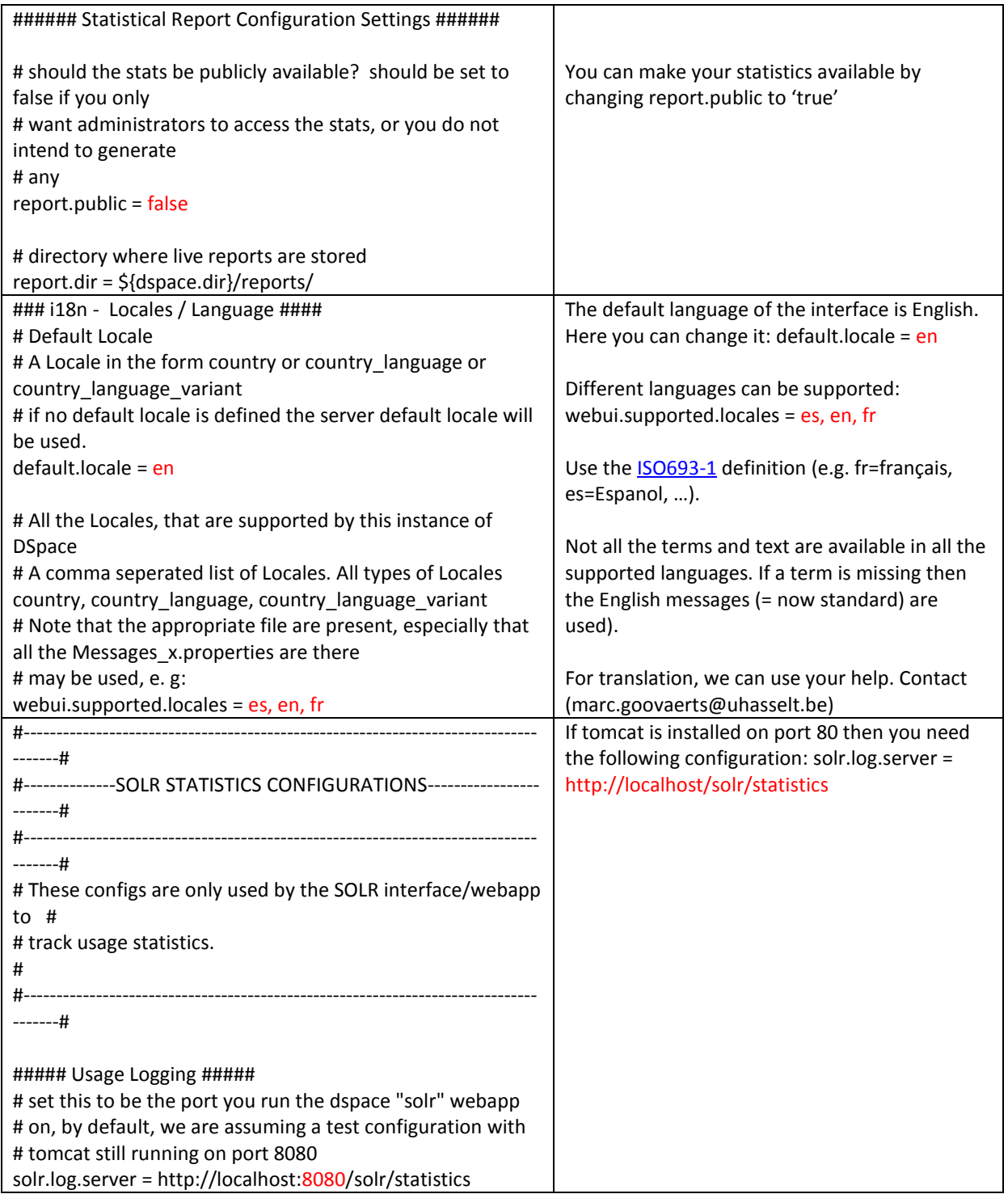

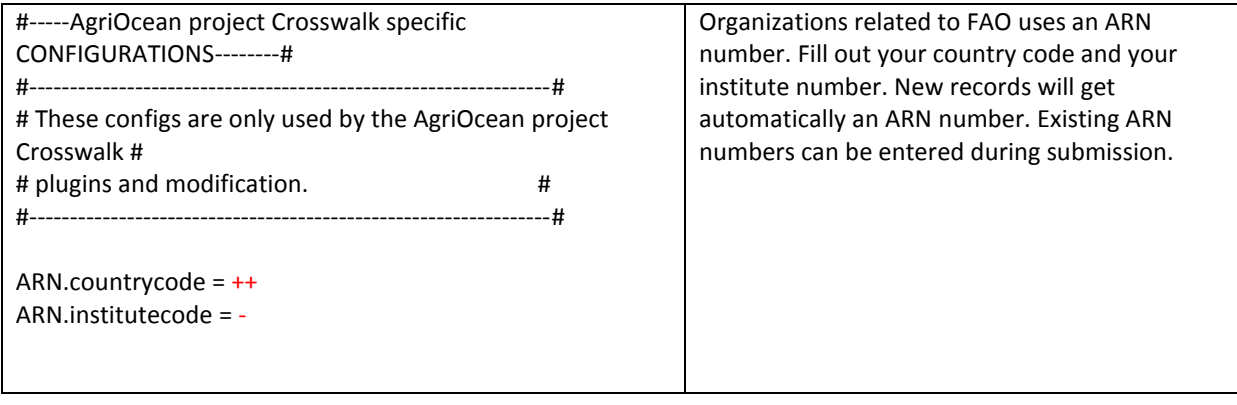